## **Myストッカー/SDメモリーカードにコピーする**

Myストッカー/SDメモリーカードにファイルをコピーすることができます。 ※GアプリはMyストッカーからSDメモリーカードにコピーすることができません。 ※コピーを行う前に必ず「ATK-2をご確認ください。 下記操作を行う前にSDメモリーカードを挿入してください。「AFA-24

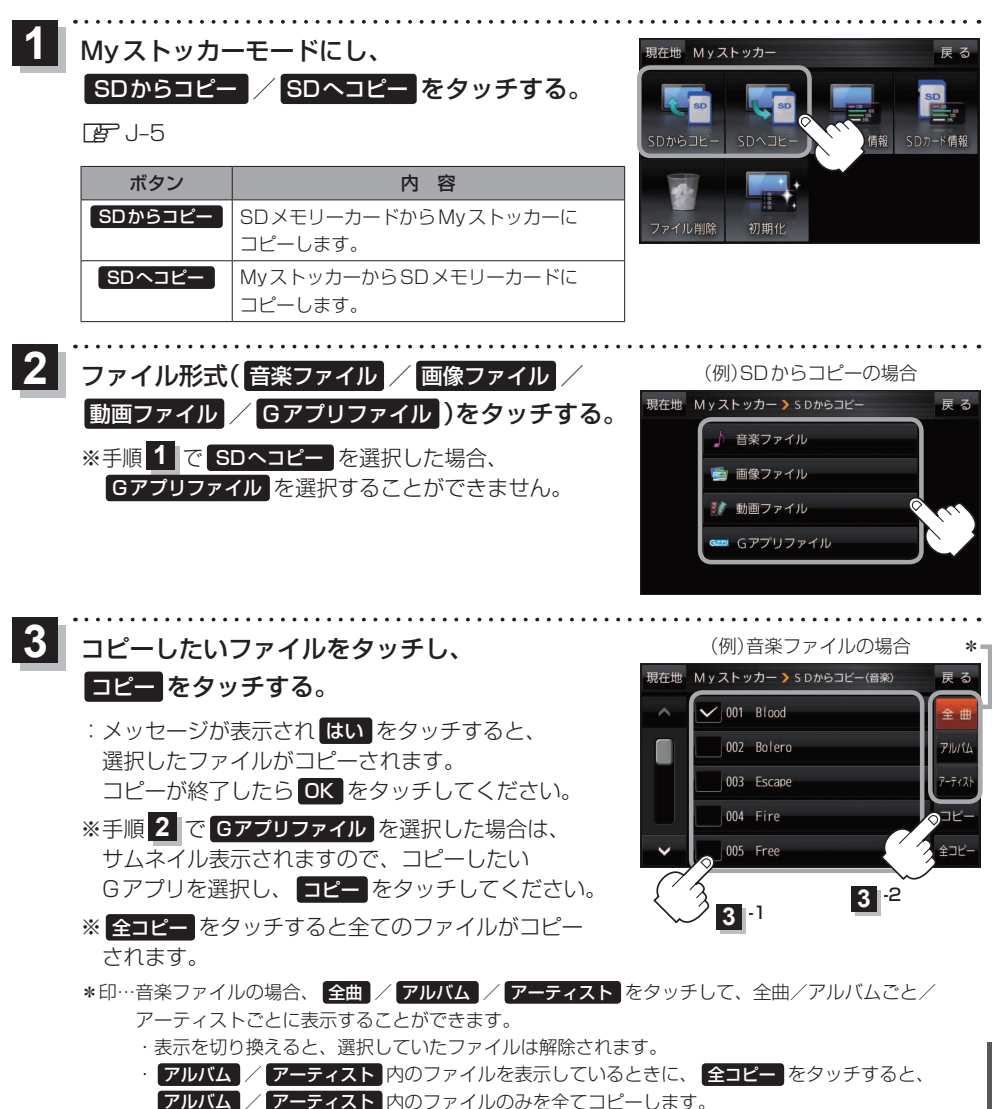

**M y を使う**

 $K-3$ 

もくじへ / さくいんへ